## **Практическое занятие 5. Аэродинамический расчёт системы вентиляции**

Вентиляция предусматривается для обеспечения допустимых метеорологических условий и чистоты воздуха в обслуживаемой зоне помещений.

Удаление воздуха производится отдельными системами вентиляции из санитарных узлов и кухонь, при этом по нормам удаляется следующее количество воздуха:

- для ванных комнат - 25 м $^{3}/$ ч,

- для туалетов - 25 м<sup>3</sup>/ч,

- для совмещенного санузла - 50 м<sup>3</sup>/ч,

- для кухни с двухконфорочной плитой 60 м $^{3}/$ ч,

- для кухни с четырёхконфорочной плитой 90 м $^{3}/$ ч,

Для каждого помещения предусматривается отдельный вентиляционный канал, располагаемый вертикально в конструкциях внутренних стен.

Приточный воздух для компенсации естественной вытяжки поступает с улицы через форточки и неплотности окон и других наружных ограждений.

Скорость движения воздуха υ, м/с, в воздуховодах системы вентиляции с естественным побуждением рекомендуется принимать равной 0,5... 1,0 м/с.

Располагаемое давление Не, Па, побуждающее воздух перемещаться при естественной вентиляции, обусловлено гравитационными силами, возникающими вследствие разности плотности наружного воздуха  $\rho_{\text{H}}$  при температуре 5 °С  $(\rho_{\text{H}} = 1.27 \text{ кr/m}^3)$  и воздуха помещения  $\rho_{\text{B}}$  при температуре 18 °C ( $\rho_{\text{B}} = 1.21 \text{ кr/m}^3$ ). Располагаемое давление Не, Па, определяется по формуле:

$$
H_e = g h_3 (\rho_H - \rho_B), \qquad (1)
$$

где h<sub>3</sub> - расстояние по вертикали от центра вентиляционной решётки до центра выхода (устья) из вытяжной шахты, (принять в РГР равным 4 м).

Это давление расходуется на преодоление сопротивления движению воздуха на его пути.

Под действием естественного давления воздух из помещения через вентиляционные решётки поступает в вертикальные вентиляционные канаты, объединяющиеся в сборном коробе на чердаке, а затем по вытяжной шахте удаляется в атмосферу.

Цель аэродинамического расчёта состоит в определении таких размеров живого сечения вентиляционных каналов и жалюзийных решеток, при которых суммарное сопротивление проходу воздуха не превышает расчётного давления с запасом в 10 %.

Потери давления в сети воздуховодов ΔР, Па, оцениваются как сумма потерь давления ΔРуч, Па, на участках *самого протяжённого тракта сети из помещения верхнего этажа* и определяются по формуле:

$$
\Delta P = \Sigma \Delta P_{\text{yq.}} \tag{2}
$$

Потери давления на каждом ΔРуч, Па, участке складываются из потерь давления на трение о внутреннюю поверхность воздуховода  $\Delta P_{\text{TD}}$ , Па, и на местные сопротивления  $Z_{\text{V}q}$ и определяются по формуле:

$$
\Delta P_{yq} = \Delta P_{rp} + Z_{yq}.\tag{3}
$$

Потери давления на трение  $\Delta P_{\text{TD}}$ , Па, определяются по формуле:

$$
\Delta P_{\text{rp}} = 1,3 \cdot R_{\text{yq}} \cdot \ell_{\text{yq}},\tag{4}
$$

где Ryч - удельная потеря давления на участке, па/м;

 $\ell_{\text{v}q}$  - длина участка воздуховода, м;

 1,3 - поправочный коэффициент для значений учитывающий свойства материала воздуховодов, выполненных не из стали.

Значения удельной потери давления R<sub>уч</sub>, Па/м, определяются с помощью номограммы, исходя из площади живого сечения F<sub>уч</sub>, м<sup>2</sup>, и расхода воздуха L<sub>уч</sub>, м<sup>3</sup>/ч.

Площадь живого сечения участка  $F_{yu}$ , м<sup>2</sup>, вычисляется по формуле:

$$
F_{yq} = \frac{L_{yq}}{3600 \cdot v_{yq}},\tag{5}
$$

где L<sub>уч</sub> - расчётный расход воздуха на участке, м $^{3}/{\rm q};$ 

 $v_{\text{y}y}$  - скорость воздуха в воздуховоде на участке, принимается равной 0,5...1, м/с.

Но так как номограмма выполнена для круглых воздуховодов, а воздуховоды выполнены квадратными или прямоугольными, то для каждого участка необходимо вычислять диаметр равновеликого (эквивалентного) по трению круглого воздуховода dэ, м, по формуле:

$$
d_3 = \frac{2ab}{a+b'},\tag{6}
$$

где *а* и *b* - размеры сторон прямоугольного воздуховода, м.

Площадь сечения  $F_{yu}$ , м<sup>2</sup>, соответственно определяется по формуле:

$$
F_{yq} = a \times b, \, \mathrm{m}^2. \tag{7}
$$

Потери давления на местные сопротивления Zуч, Па, вычисляются по формуле:

$$
Z_{\rm yq} = \Sigma \zeta \cdot \frac{\rho_{\rm yq} v_{\rm yq}^2}{2},\tag{8}
$$

где Σζ - сумма коэффициентов местных сопротивлений (КМС).

Перед началом расчёта па планах этажа отдельно в каждом помещении, требующем удаления воздуха (на кухне, в ванной и в туалете), указываются: вентиляционные каналы и жалюзийные решётки (рисунок 1).

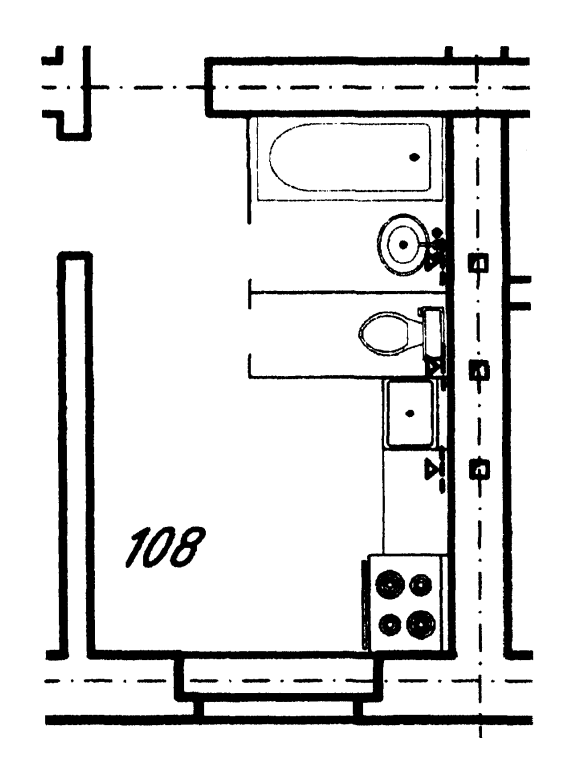

Рисунок 1 - Расположение вентканалов и жалюзийных решёток

На плане чердака указываются вентиляционные каналы, сборные короба и вытяжные шахты (рисунок 2).

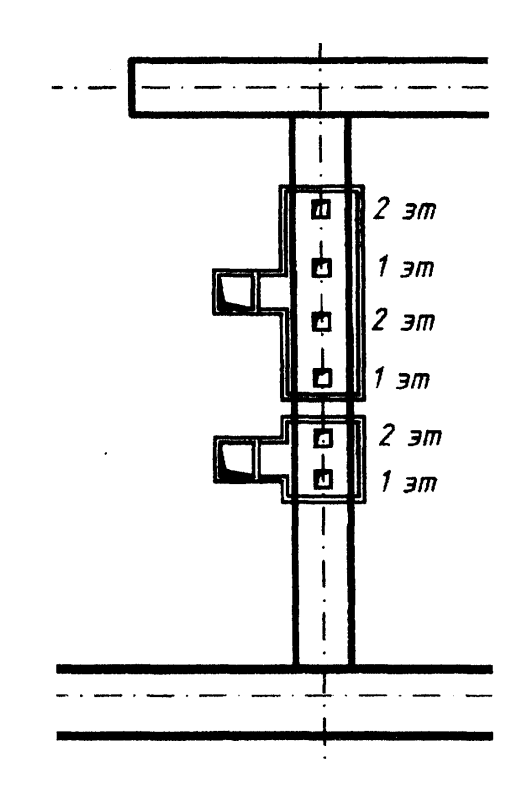

Рисунок 2 - Расположение вентканалов, сборного канала и вытяжной шахты на плане чердака

Затем необходимо выполнить аксонометрическую схему воздуховодов, представленную на рисунке 3, на которой *необходимо выделить расчётный тракт* (на схеме выделен жирной линией), пронумеровать участки расчётного тракта, начиная от вентиляционной решётки (под участком понимается отрезок воздуховода неизменного диаметра с неизменным расходом воздуха, движущегося внутри него), проставить длины участков, значения расходов воздуха на участках.

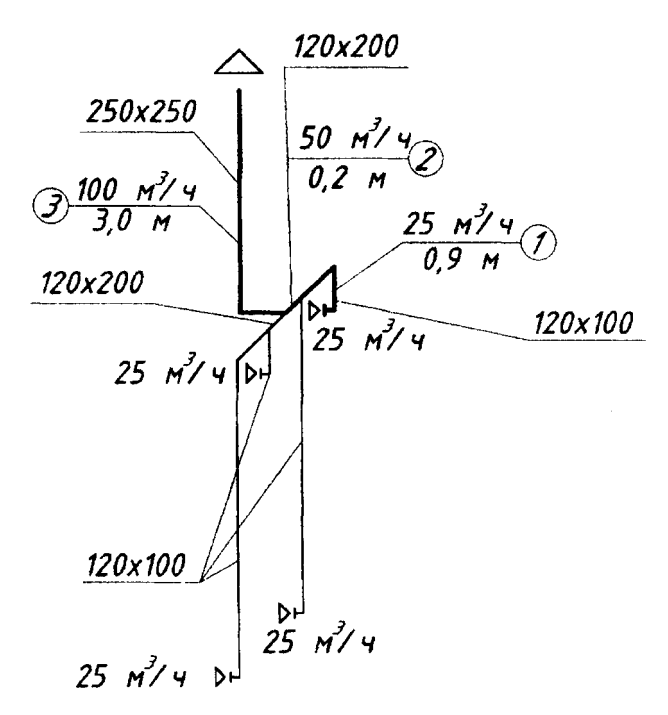

Рисунок 3 - Аксонометрическая схема естественной системы вентиляции

Расход воздуха на участке  $L_{\text{yq}}, \text{M}^3/\text{q}, \text{cocrавляется}$  из суммы расходов воздуха, проходящего через все воздуховоды, подключённые перед рассчитываемым участком. Иными словами, для определения расхода воздуха на участке устанавливается - из каких помещений поступает воздух на участок, после чего суммируются значения расходов воздуха этих помещений.

Аэродинамический расчёт выполняется в виде таблицы 1.

| $\mathbf{1}$   | Номер участка N <sub>уч</sub>                                                  |
|----------------|--------------------------------------------------------------------------------|
| $\overline{c}$ | Расход воздуха ${\rm L_{y4,\;M^3/4}}$                                          |
| 3              | $\ell,$ м<br>Длина участка                                                     |
| $\overline{4}$ | Скорости движения воздуха $v_{y4}$ , м/с                                       |
| 5              | $a \times b$ , $M$<br>Размеры воздуховода                                      |
| 6              | Эквивалентный диаметр воз-<br>духовода d <sub>э</sub> , м                      |
| $\overline{7}$ | Удельная потеря давления R, Па/м                                               |
| $\,8\,$        | Потери давления на трение на<br>$\Delta \mathbf{P}_{\text{rp}},$ Па<br>участке |
| 9              | ⊃умма КМС на участке Σζ                                                        |
| 10             | Динамическое давление р $v^2/2$ , Па                                           |
| 11             | Потери давления на местные<br>сопротивления Z, Па                              |
| 12             | Полные потери давления на участке<br>$\Delta P_{yq}$ , Па                      |

Таблица 1 - Аэродинамический расчёт системы вентиляции

Расчёт проводится следующим образом.

1. В столбцах 1, 2 и 3 соответственно указываются: номер участка Nyч, значения расхода воздуха на участке L<sub>уч</sub>, м<sup>3</sup>/ч, и его длины  $\ell_{\mathsf{y}\mathsf{y}},$  м.

2. Задаваясь *ориентировочным* значением скорости воздуха на участке (столбец 4) воздуховода в пределах 0,5-1,0 м/с, вычисляется *ориентировочное* значение площади живого сечения участка воздуховода  $\mathrm{F}_{\mathrm{yq}},$  м<sup>2</sup>, по формуле (5).

3. Затем подбираются конструктивно допустимые размеры прямоугольного или квадратного воздуховода a x b, м, с площадью живого сечения  $F_{y4}$ , м<sup>2</sup>, наиболее близкой к значению ориентировочной площади  $\rm{F_{yy,\,M}^2}.$ 

![](_page_3_Picture_385.jpeg)

Таблиц 2 - Стандартные размеры вентканалов

4. Затем не обходимо уточнить скорость и в столбце 4 указывается *фактическое* значение скорости движения воздуха в воздуховоде v<sub>уч</sub>, м/с, определяемое из формулы (5). Для этого формула преобразуется к виду:

$$
v_{\rm yq} = \frac{L_{\rm yq}}{3600 \cdot F_{\rm yq}}.
$$

5. В столбце 6 указывается значение эквивалентного диаметра воздуховода dэ*,* м, вычисляемое по формуле (6).

6. В столбце 7 указывается значение удельной потери давления R, Па/м, определяемой по номограмме для естественной вентиляции, работа с которой осуществляется следующим образом:

а) проводится линии, соответствующие значениям расхода воздуха Lуч, (наклонная линия) и эквивалентного диаметра воздуховода d<sub>э</sub>, м (горизонтальная линия);

б)через точку пересечения этих линий проводится прямая, параллельная линиям значений удельных потерь давления, до одной из шкал значении *R,* Па/м;

в) в случае отсутствия на шкале точного значения удельной потери давления это число определяется интерполяцией.

7. В столбце 8 указывается значение потерь давления на трение на участке  $\Delta P_{\text{rp}}$ ,  $\Pi$ а, вычисляемое по формуле (4).

8. В столбце 9 указывается значение суммы КМС участка Σζ.

9. В столбце 10 вычисляется динамическое давление

10. В столбце 11 указывается значение потери давления на местные сопротивления Z, Па, вычисляемое по формуле (8).

11. В столбце 12 указывается значение полной потери давления на участке  $\Delta P_{\nu q}$ ,  $\Pi a$ , определяемое по формуле (3).

12. После заполнения всех строк таблицы определяется полное сопротивление расчётного тракта ΔР, Па, по формуле (2) как сумма потерь давления на всех участках воздушного тракта.

13. Проверяется условие  $\Delta P_{\text{max}} \approx 0.9 \text{ H}_{\text{e}}$  (т. е. потери давления должны быть меньше располагаемого давления на 10 %). Если условие выполняется, то расчёт считается законченным. В том случае, если потери превышают располагаемое давление, то на некоторых участках принимаются большие значения размеров воздуховодов и пересчитываются значения R $\ell$  и Z,  $\Delta P_{\text{vq}}$  и  $\Delta P_{\text{max}}$ .

14. После окончания расчёта под таблицей записывается *ЗАКЛЮЧЕНИЕ,* в котором указывается насколько суммарная потеря давления  $\Delta P_{\text{max}}$ , Па, меньше располагаемого давления  $H_e$ , Па, а также какой запас давления в % имеется в системе.